**WORLD TIME Crack Activation [32|64bit]**

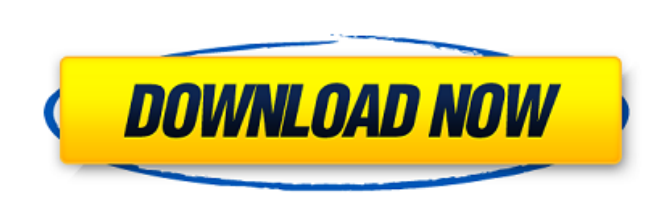

**WORLD TIME [2022-Latest]**

World Time is a small, lightweight and easy-to-use utility that helps you to know the current time and keep an eye on the time for 12 cities and countries around the world. Unlike the other time monitoring programs that offer the same functionality, this package provides a simple user interface and a variety of useful features that make it a reliable choice for users. Advantages: 1. Simple user interface with a robust function 2. Very compact size and a hasslefree installation 3. Useful and intuitive customization options 4. The main window provides access to a wide variety of available clocks 5. You can set up the times and cities/countries from a list of predefined options Disadvantages: 1. The only available language is English ExeTotal Link Scanner is an easy-touse, yet powerful application designed to scan both executable files and archived content for any embedded executable links and redirected URLs. ExeTotal Link Scanner can be installed to a target computer to perform link scans and extract embedded links from the scanned files. The links extracted from the executable files can be viewed in the results window, while the redirected URLs can be copied to the Clipboard. ExeTotal Link Scanner includes a built-in HTML parser, which can parse all the HTML hyperlinks and URLs embedded within the HTML files. This parser is fully customizable, so you can easily add your own HTML directives to extract the URLs from the files. All the extracted URLs can be listed in the results, and the links can be copied to the Clipboard for easy pasting into your favorite web browser. ExeTotal Link Scanner's features include: Able to scan both local and remote files for embedded executable links or URLs Customizable HTML parser that can easily extract the links from the HTML files Parsing of all the HTTP headers, URLs and HTML links within the HTML files Possible to scan either local or remote files; the latter option only requires a web browser to be installed on the target computer Possible to select HTML links within the results list Display the results either in-browser or as a simple text file With ExeTotal Link Scanner, you'll never have to worry about finding the locations and extracting the links yourself anymore. ExeTotal Link Extractor is a powerful tool that can be used to scan both executable files and archives for any embedded URLs and links. ExeTotal Link Extractor can be used to scan local or

The World Clock helps you to easily monitor the time for 12 cities or countries around the world from a single panel. Simple, effective and easy to use. You can easily switch between different cities with a single click. Features: - 12 cities or countries around the world - Different color schemes - Digital clock with the time displayed in hours, minutes and seconds - Visual day indicator - Flag of the city - Clock can be changed to any country and can be used as the default reference for all other locations - Ability to change the time for each location - Ability to change the name of the locations NOTE: After installing, you will get an item (application) WORLD TIME Torrent Download in Your Application list, please close that program and then you will find World Time will appear in the main window of your Windows program list. If you cannot

find it, you can uninstall it and reinstall. NOTE: You must have Visual Studio 2017, that is, Visual Studio 2015 and above version. Before using the program, you must make sure that all necessary prerequisites for running the program are installed. A: Have you tried the simple World Clock from Awesomenauts? I personally like it but it's in need of an update. Here's the link. Here's the description. The game has "World Clock" as a Map/Options option in the options menu. Admiral v Smit Admiral v Smit was a significant case in South African law concerning the boundaries of conservation areas. It was heard in the Witwatersrand Local Division. Facts A group of farmers owned two farms and wanted to consolidate them. The farmers applied for a provisional conservation order. Their application was opposed by the owners of the land which had been used as a shooting range, the recreational shooting club. The shooting club wanted to continue shooting on the disputed land. Judgment The court held that the consolidation was invalid and that the shooting club retained the right to shoot. See also South African law References Justice Edwards, C. (2012). General Law of the Republic of South Africa. Butterworths, Pretoria. Notes Category:South African case law Category:2012 in case law Category:2012 in South African lawQ: What is difference between Linux and FreeBSD What is the difference between Linux and FreeBSD? b7e8fdf5c8

The software is a lightweight utility that not only shows you the time for multiple countries, but can also display the names for all of them. It can be used to display up to twelve locations and you can simply click on any of them to have its time updated. WORLD TIME System Requirements: Windows® operating system (XP, Vista, 7 or 8) 200 MB of RAM (512 MB recommended) Windows Software: MORE INFORMATION ABOUT THE SOFTWARE YOU HAVE DOWNLOADED: - Award-winning software: WORLD TIME Review How to download WORLD TIME: - Direct download - Use the link below to download the application directly from Softonic: WORLD TIME What do you think about WORLD TIME? Your name Enter the version of the product that you review (30 characters left) Rate software In one sentence, express your opinion about this software.This will help the other users to find software product they need. (100 characters left) WORLD TIME User Reviews WORLD TIME 3.0 WORLD TIME 3.0: Ease of use of World Time is a lightweight software application whose purpose is to help you check out the time for 12 cities or countries around the world from a single panel. Portable tool You can take advantage of the utility's portability status and run it on the target system without having to go through an install process. You simply need to double-click on the executable file. Uninstalling it can be done with the aid of a deletion task of the files that you have downloaded from the Internet, so you do not need to appeal to specialized uninstallers. User interface The GUI looks a bit crowded because the program integrates all of the supported clocks directly in the main window. There are no settings for disabling and closing some of them so you are stuck with the preset options. WORLD TIME reveals information about the name of city, digital clock with the time displayed in hours, minutes and seconds, day of the week, as well as flag. A help manual is included in the package and contains short descriptions about the tool's capabilities. Configuration settings You can click on any clock in order to make it a reference to all of the others. Based on a user-defined selection of a city/country, the time is automatically adjusted for all the other locations. What's more, you are allowed to change a particular city with another one. You can choose between a

**What's New In?**

World Time is a lightweight utility for Windows which has been designed to assist you in observing the time for up to 12 cities or countries from a single panel. This useful tool is portable and works directly from a double click without going through an install process. You simply need to click on a executable file in order to run the program. This free utility includes a help manual which contains short descriptions about the application's capabilities. The software is configurable which allows you to pick out a city/country from a list of predefined locations or load your own personal list. All the displayed clocks are configured via the right click menu which is enabled by the operation of any clock on the list. Keywords: world time, displays time for multiple cities, worldwide time, time for multiple locations, world time display, world clock, world clock for multiple cities, multiple time display World Time FREE is a freeware application designed to help you keep track of the time for multiple cities or countries. Portable utility No installation is needed to run the program on the target PC. Simply double-click on the executable file and you're all done. Setting up the clock First, you need to choose a country to monitor from a list of some of the most popular ones. After that, the

configuration is quite straightforward: you are allowed to click on any clock to make it a reference for all the others. Supported time formats WORLD TIME displays the time for each location in the format:  $\{h\}$ :  $\{m\}$ :  $\{s\}$ , in which  $\{h\}$ represents hours, {m} stands for minutes and {s} stands for seconds. You can also see a list of all the settings you have saved in the program. Other important configuration options include: - Changing the clock's display properties; - Assigning the same label to both the local and universal clock; - Changing the local clock's time format. Conclusion Although WORLD TIME is not a complex application, it does offer you the possibility to monitor the time for multiple locations. In case you face any issues with the utility, you can use the help manual included in the package. WORLD TIME Description: World Time is a freeware utility for Windows designed to help you check out the time for multiple cities or countries from a single panel. This useful tool is portable and works directly from a double click without going through an install process. You simply need to click on

**System Requirements For WORLD TIME:**

• Windows 7/8/8.1/10 64-bit • Dual-Core CPU • 2 GB RAM • DirectX 9 graphics card • Internet Explorer 9 or greater • DirectX 9.0c compatible sound card • 300 MB free HDD space • Keyboard and mouse are required Installation: • Install and play on Windows 7, 8, 8.1 or 10 • Run and play on Windows XP/Vista • Connect to Steam and login with your Steam account

[https://www.aberdeenmd.gov/sites/g/files/vyhlif4101/f/uploads/mpia\\_form\\_costs\\_for\\_website\\_2020.pdf](https://www.aberdeenmd.gov/sites/g/files/vyhlif4101/f/uploads/mpia_form_costs_for_website_2020.pdf) <http://kathebeaver.com/?p=2708> [https://pptialfalahsalatiga.com/wp-content/uploads/2022/07/Okdo\\_PDF\\_Splitter.pdf](https://pptialfalahsalatiga.com/wp-content/uploads/2022/07/Okdo_PDF_Splitter.pdf) <https://cennews.in/wp-content/uploads/2022/07/NoteTime.pdf> <https://irabotee.com/wp-content/uploads/2022/07/gemadaem.pdf> <https://www.careerfirst.lk/sites/default/files/webform/cv/hartor550.pdf> <https://www.ncsheep.com/advert/winbox-3-15-serial-key-for-windows/> <https://kramart.com/blackbox-2-1-5-crack-registration-code-free/> <https://gembeltraveller.com/multiweb-crack-free-download-mac-win/> <https://stromata.co/wp-content/uploads/2022/07/maribal.pdf> <https://rastadream.com/wp-content/uploads/2022/07/farynan-1.pdf> <https://kjvreadersbible.com/bplan-data-recovery-software-crack-free-download-latest/> <https://www.careerfirst.lk/sites/default/files/webform/cv/visbest751.pdf> <https://www.gaf.de/sites/default/files/webform/cv/nerpala73.pdf> <https://blossom.works/heshot-crack-registration-code-free-win-mac/> <https://mollykurowski118g2.wixsite.com/clubuatsusab/post/email-id-generator-crack-lifetime-activation-code-download> [http://chatroom.thabigscreen.com:82/upload/files/2022/07/yf8Fhn1alKWjnnkDOmiJ\\_04\\_e48086cca2c14bc0a6a49d6ea0eb1ab8\\_file.pdf](http://chatroom.thabigscreen.com:82/upload/files/2022/07/yf8Fhn1alKWjnnkDOmiJ_04_e48086cca2c14bc0a6a49d6ea0eb1ab8_file.pdf) <https://www.careerfirst.lk/sites/default/files/webform/cv/Password-Recovery-for-Google.pdf> <https://www.careerfirst.lk/sites/default/files/webform/cv/darfri17.pdf> <https://armslengthlegal.com/wp-content/uploads/2022/07/xilball.pdf>